## 施設予約システムのご案内

## 全施設の空き状況は、インターネットで確認できます。

利用者登録の登録ID(利用者番号)をお持ちの方は、インターネットで練習室・和室の予約申込みができます。

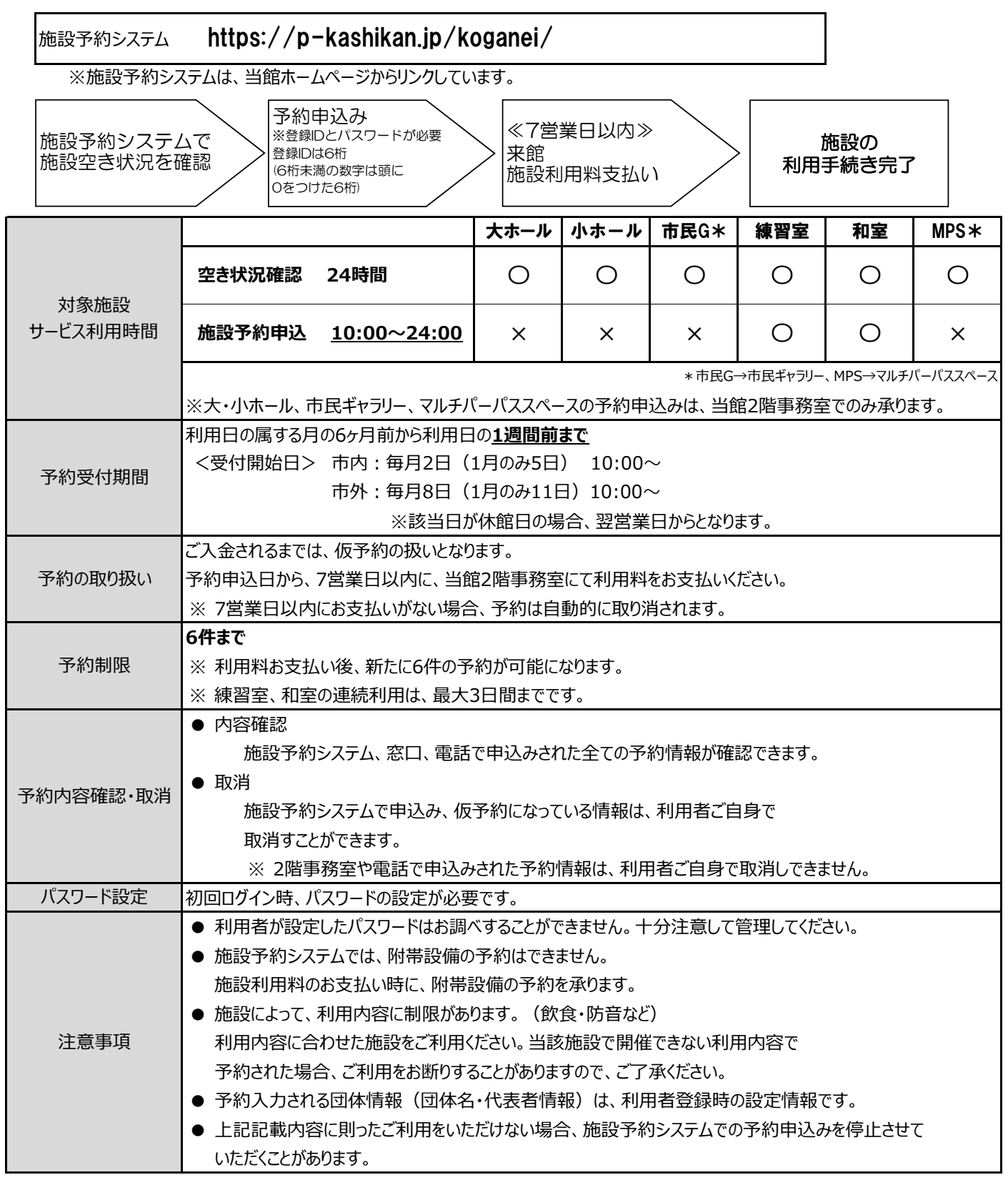

## 小金井 宮地楽器ホール